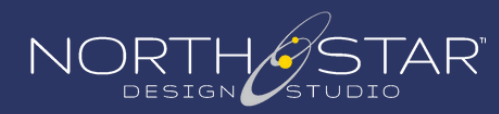

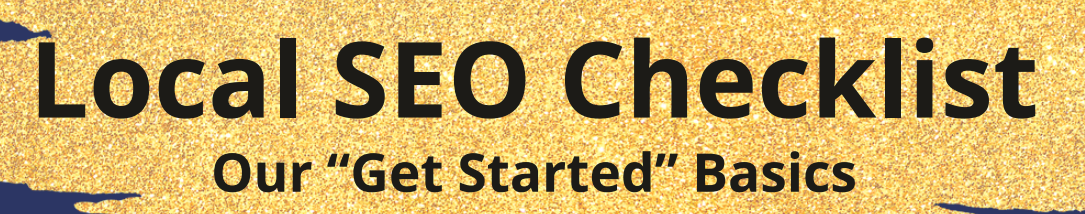

If you're looking for more local traffic, make sure to prioritize improving your local SEO. Here is a basic checklist to help you get started.

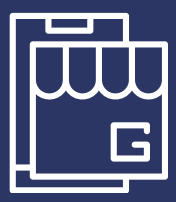

#### **Google My Business**

Add as much information about your business as possible to your Google My Business profile.

#### **Internal Linking**

Link to other pages on your website to distribute page authority and improve site navigation.

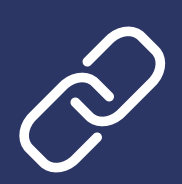

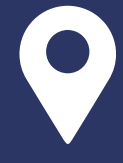

#### **Location Pages**

If you have more than one location, create a page for each location and add a map and reviews to each page.

### **NAP Consistency**

Make sure that your Name, Address, and Phone (NAP) is listed the exact same way across different directories.

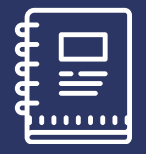

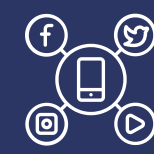

## **Social Media**

Create an account on relevant social networks and link to your website on each account.

# **Inbound Linking**

Ask local websites like your Chamber of Commerce or other associations to link to your website to build authority.

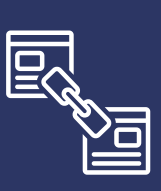